# **Computer Graphics (CS 4731) Lecture 1: Introduction toComputer Graphics**

# Prof Emmanuel Agu

*Computer Science Dept. Worcester Polytechnic Institute (WPI)*

## **What is Computer Graphics (CG)?**

- Computer graphics: algorithms, mathematics, data structures ..… that **computer uses to generate PRETTY PICTURES**
- Techniques (e.g. draw <sup>a</sup> line, polygon) evolved over years
- **•** Built into programmable libraries

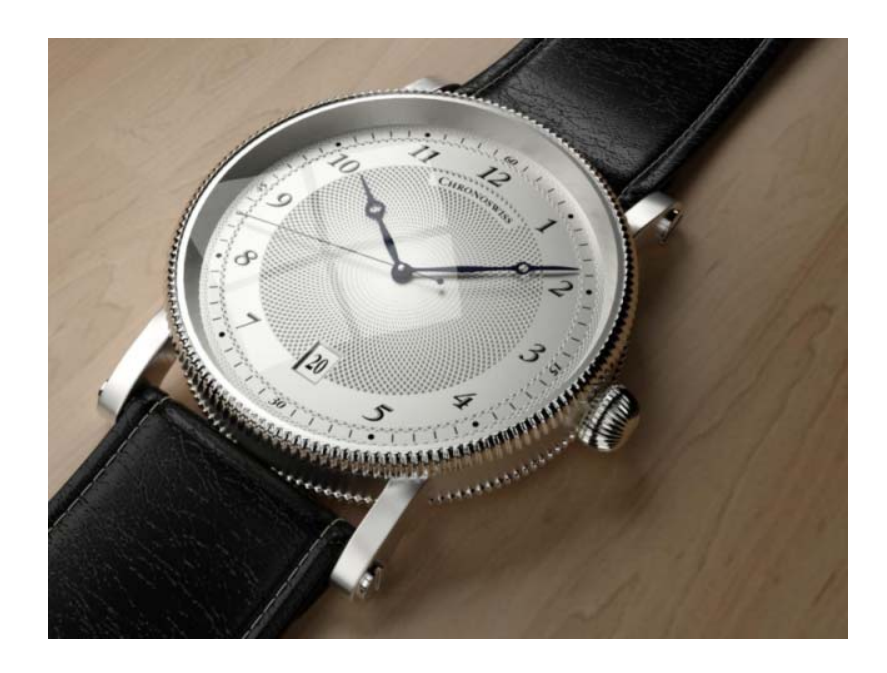

**Computer‐Generated!** Not a picture!

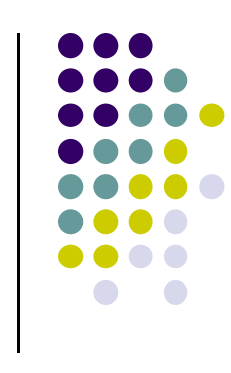

# **Photorealistic Vs Real‐Time Graphics**

#### **Not this Class**

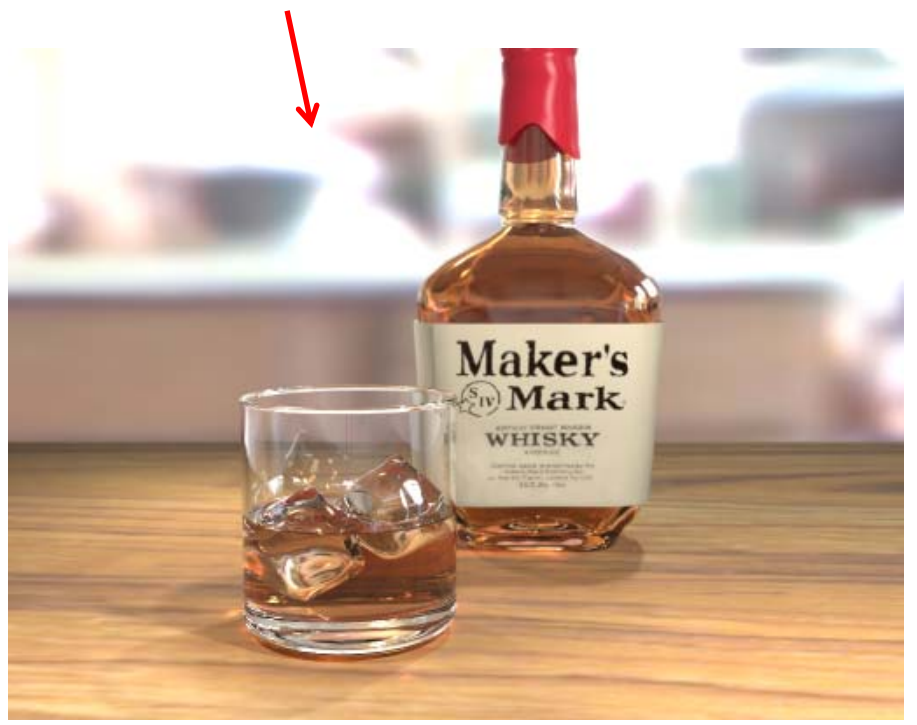

• **Photo‐realistic:** E.g ray tracing slow: may take **days** to render

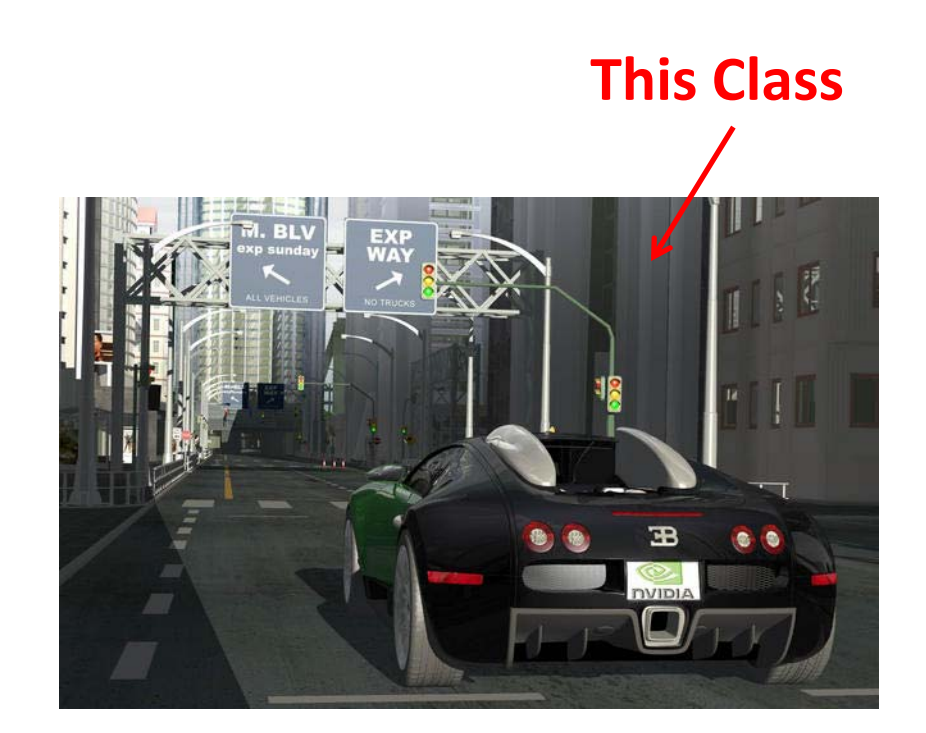

• **Real Time graphics: Milliseconds** to render (30 FPS) But lower image quality

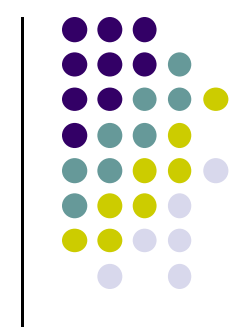

### **Uses of Computer Graphics: Entertainment**

#### **Entertainment:** games

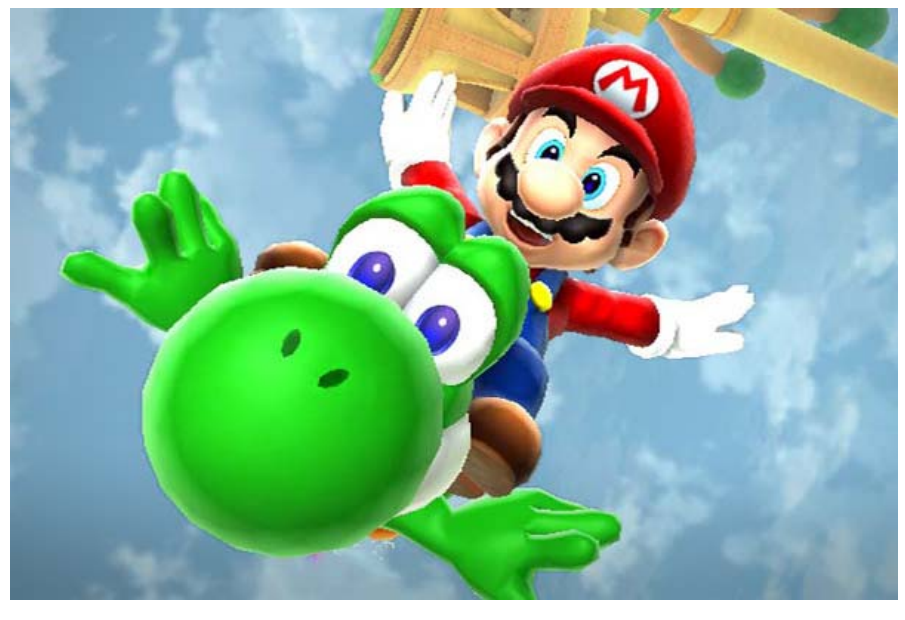

*Courtesy:* Super Mario Galaxy 2

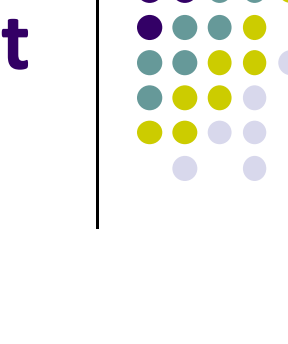

**Movies**

*Courtesy: Spiderman*

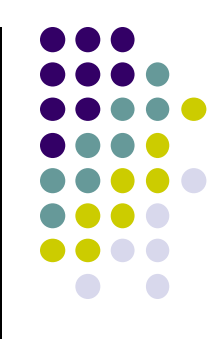

- 0 **Image processing:**
	- $\bullet$ alter images, remove noise, super‐impose images

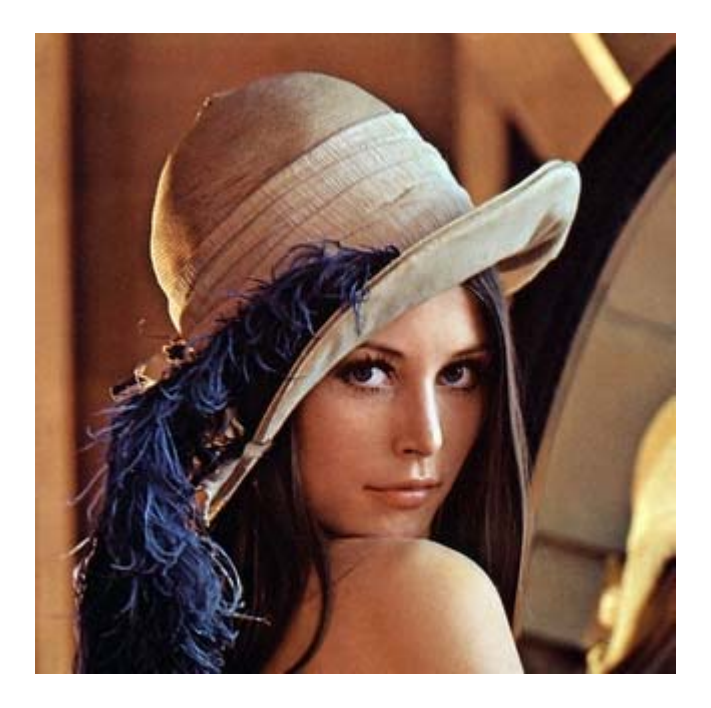

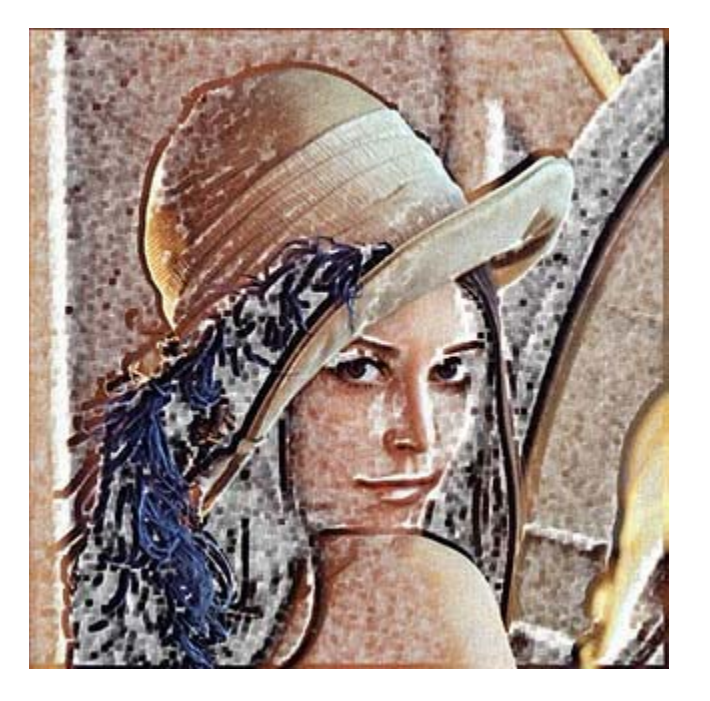

*Original Image Sobel Filter*

**•** Monitor large systems or plants

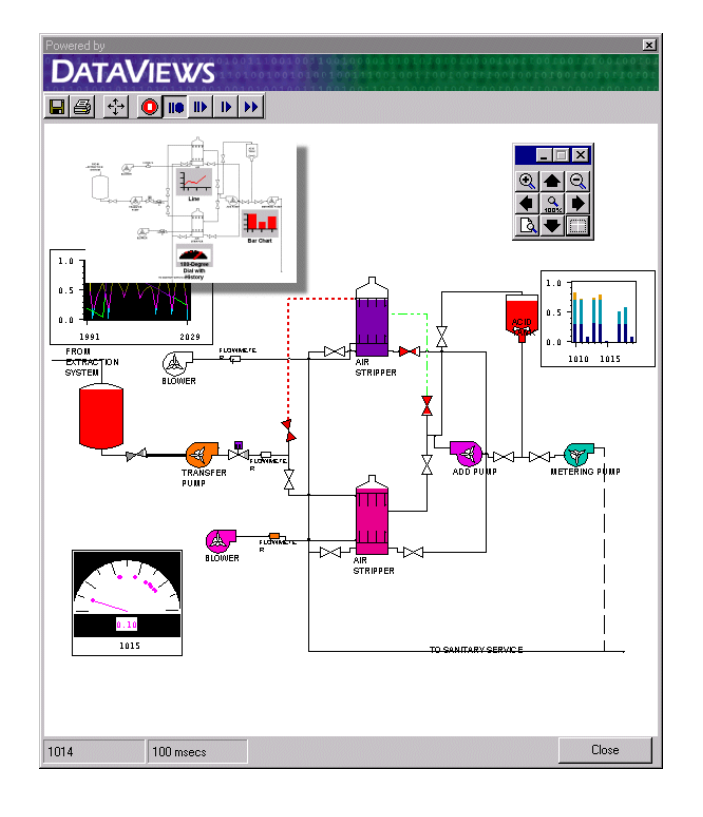

# **Simulators**

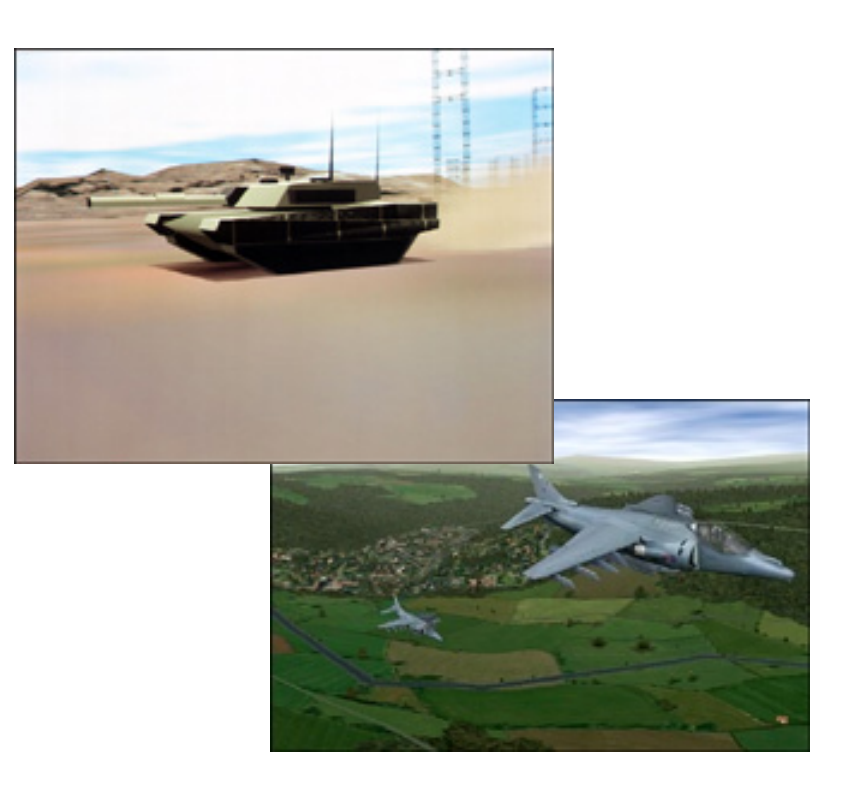

*Courtesy: Evans and Sutherland*

*Courtesy:* 

*Dataviews.de*

 $\bullet$ **Computer‐aided design:**

> $7X$ thinklibrary Main Menu [thinklibrary | Aluminum | Bearings | Bolts | Fasteners | Nuts | Seals | Steel | Hex Sqr. Head Hex Flange Socket <u>am</u> **flum** 0  $\Box$ ∩  $\left( \ \right)$ Set Screw Cross Head Slotted ⊙ 肛 3  $-$ ∦μ∷  $0K$ Cancel e

> > *Courtesy:*

*cadalog.com*

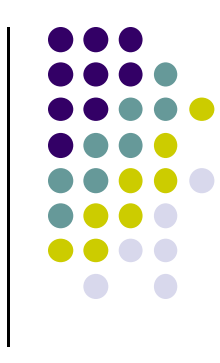

**Display math functions E.g matlab**

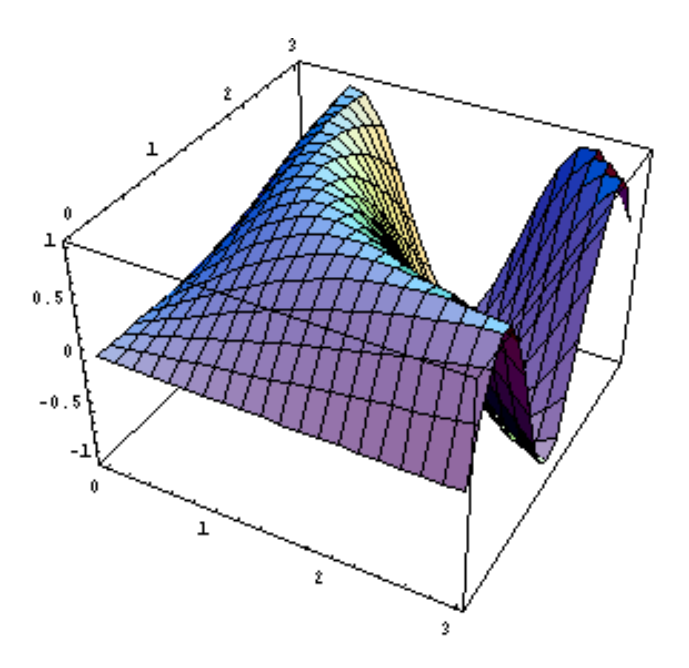

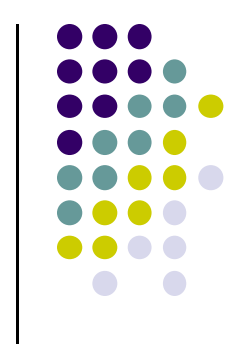

- **Scientific analysis and visualization:**
	- $\bullet$ molecular biology, weather, matlab, Mandelbrot set

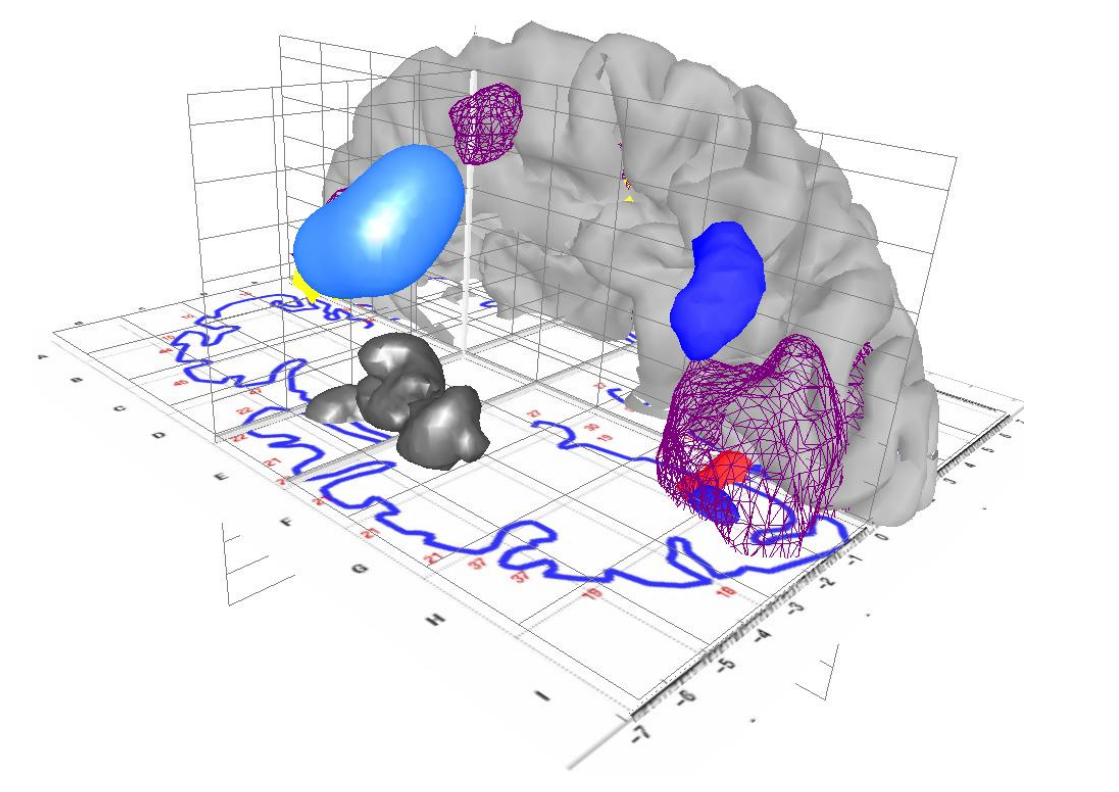

*Courtesy:*

*Human Brain Project, Denmark*

# **2D Vs. 3D**

- $\bullet$  2‐Dimensional (2D)
	- $\bullet$ Flat
	- $\bullet$ Objects no notion of distance from viewer
	- $\bullet$ Only (x,y) color values on screen

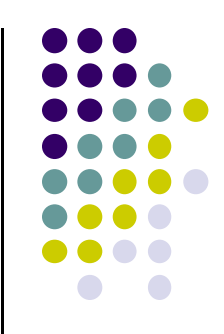

- $\bullet$  3‐Dimensional (3D)
	- $\bullet$ Objects have distances from viewer
	- $\bullet$ (x,y,z) values on screen

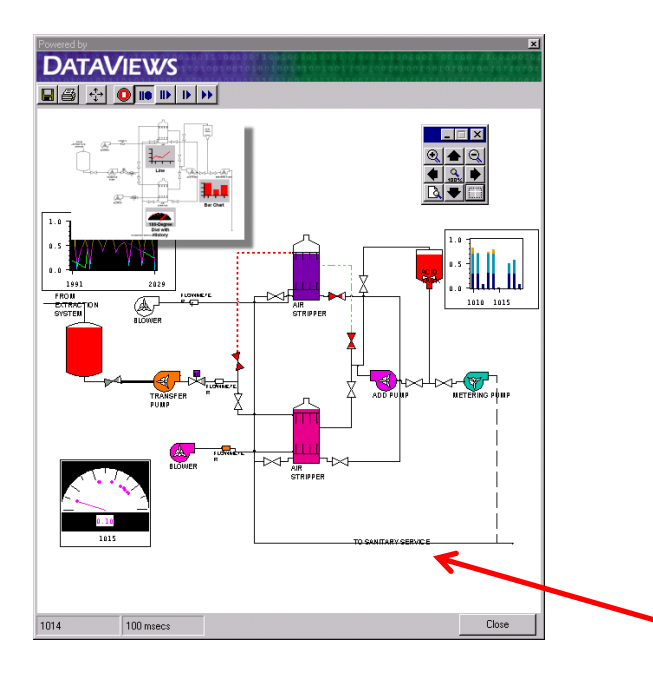

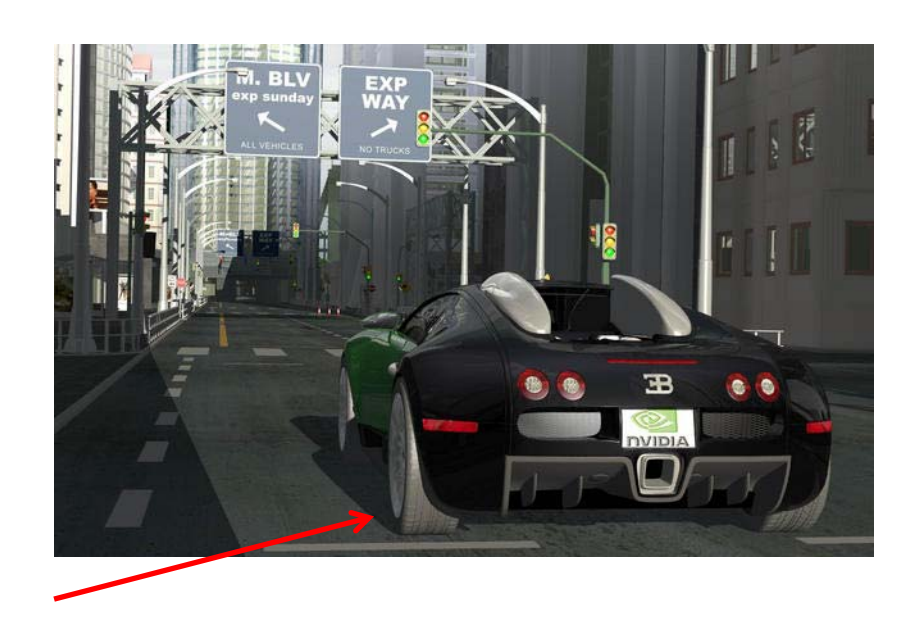

- $\bullet$ This class covers both 2D & 3D!
- $\bullet$ Also interaction: Clicking, dragging

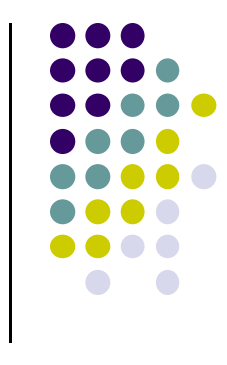

### **About This Course**

- Computer Graphics has many aspects
	- $\bullet$ **Computer Scientists create/program** graphics tools (e.g. Maya, photoshop)
	- $\bullet$ **Artists use** CG tools/packages to create pretty pictures

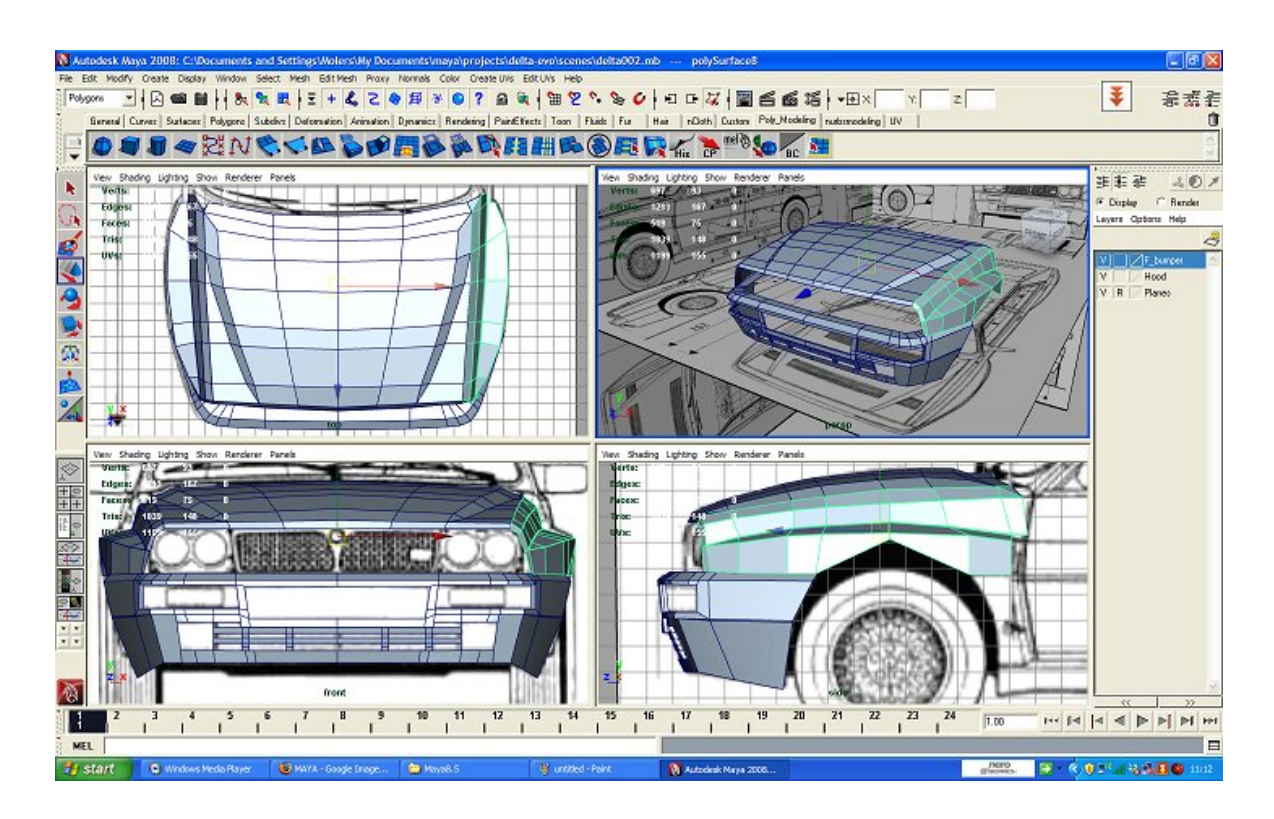

## **About This Course**

- Most hobbyists follow artist path. Not much math!
- $\bullet$ This Course: Computer Graphics for computer scientists!!!
- $\bullet$ Teaches concepts, uses OpenGL as concrete example
- $\bullet$  Course is **NOT**
	- $\bullet$ just about programming OpenGL
	- $\bullet$ <sup>a</sup> comprehensive course in OpenGL. (Only parts of OpenGL covered)
	- $\bullet$ about using packages like Maya, Photoshop

![](_page_11_Figure_0.jpeg)

## **About This Course**

- Class is concerned with:
	- $\bullet$ How to build/program graphics tools
	- $\bullet$ Underlying mathematics
	- $\bullet$ Underlying data structures
	- $\bullet$ Underlying algorithms
- This course is <sup>a</sup> lot of work. Requires:
	- $\bullet$ Lots of coding in C/C++
	- $\bullet$ Shader programming
	- $\bullet$ Lots of math, linear algebra, matrices
- We shall combine:
	- $\bullet$ **Programmer's view:** Program OpenGL APIs
	- $\bullet$  **Under the hood:** Learn OpenGL internals (graphics algorithms, math, implementation)

# **Course Text**

- $\bullet$  Interactive Computer Graphics: A Top‐Down Approach with Shader‐based OpenGL by Angel and Shreiner **(6th edition),** 2012
- $\bullet$

![](_page_12_Picture_3.jpeg)

#### **Buy 6th edition …….. NOT 7th edition!!!**

![](_page_12_Picture_5.jpeg)

![](_page_12_Picture_6.jpeg)

![](_page_13_Figure_0.jpeg)

## **Syllabus Summary**

- 2 Exams (50%), 4 Projects (50%)
- $\bullet$  Projects:
	- $\bullet$ Develop OpenGL/GLSL code on any platform, must port to Zoolab machine
	- $\bullet$ May discuss projects but turn in individual projects
- Class website: http://web.cs.wpi.edu/~emmanuel/courses/cs4731/A14/
- 0 Cheating: Immediate 'F' in the course
- $\bullet$  Advice:
	- $\bullet$ Come to class
	- $\bullet$ Read the text
	- $\bullet$ Understand concepts before coding

![](_page_14_Figure_0.jpeg)

# **Elements of 2D Graphics**

- **Polylines**
- **Text**
- **Filled regions**
- **Raster images (pictures)**

## **Elements of 2D Graphics**

- **Polyline:** connected sequence of straight lines
- Straight lines connect **vertices** (corners)

![](_page_15_Figure_3.jpeg)

![](_page_15_Figure_4.jpeg)

![](_page_16_Figure_0.jpeg)

# **Polyline Attributes**

- **Color**
- **Thickness**
- Stippling of edges (dash pattern)

# **Text**

- **•** Devices have:
	- $\bullet$ **text mode**
	- $\bullet$ **graphics mode**.
- **Graphics mode:** Text is drawn
- **Shadow Text Little TextBig Text**

trest hetroteil

- **Text mode:** Text not drawn uses character generator
- **Text attributes:** Font, color, size, spacing, and orientation

*Rotated TexOutlined text* 

**SMALLCAPS** 

![](_page_17_Picture_11.jpeg)

# **Filled Regions**

![](_page_18_Figure_1.jpeg)

- **Filled region:** shape filled with some color or pattern
- Example: polygons

![](_page_18_Figure_4.jpeg)

# **Raster Images**

- 
- $\bullet$  Raster image (picture) consists of 2D matrix of small cells (pixels, for "picture elements"), in different colors or grayscale.

**Middle image**: magnified showing pixels (squares)

![](_page_19_Picture_4.jpeg)

![](_page_20_Figure_0.jpeg)

# **Computer Graphics Tools**

- **Hardware tools**
	- $\bullet$ **Output devices:** Video monitors, printers
	- $\bullet$ **Input devices:** Mouse/trackball, pen/drawing tablet, keyboard
	- $\bullet$ Graphics cards/accelerators (GPUs)
- **Software tools (low level)**
	- $\bullet$ Operating system
	- $\bullet$ Editor
	- $\bullet$ Compiler
	- $\bullet$ Debugger
	- $\bullet$ Graphics Library (OpenGL)

## **Graphics Processing Unit (GPU)**

- $\bullet$ OpenGL implemented in hardware => FAST!!
- $\bullet$ **Programmable:** as shaders
- $\bullet$  Located either on PC motherboard (Intel) or Separate graphics card (Nvidia or ATI)

![](_page_21_Picture_4.jpeg)

**GPU** on PC motherboard

![](_page_21_Picture_6.jpeg)

**on PC motherboard GPU on separate PCI express card**

![](_page_21_Figure_8.jpeg)

![](_page_22_Figure_0.jpeg)

# **Computer Graphics Libraries**

- **•** Functions to draw line, circle, image, etc
- Previously device-dependent
	- $\bullet$ Different OS => different graphics library
	- $\bullet$ Tedious! Difficult to port (e.g. move program Windows to Linux)
	- $\bullet$ Error Prone
- Now device-independent libraries
	- $\bullet$ **APIs:** OpenGL, DirectX
	- $\bullet$  Working OpenGL program minimal changes to move from Windows to Linux, etc

# **OpenGL Basics**

- OpenGL's function is Rendering (or drawing)
- $\bullet$  Rendering? – Convert geometric/mathematical object descriptions into images
- **•** OpenGL can render:
	- $\bullet$ **2D and 3D**
	- $\bullet$ **Geometric primitives (lines, dots, etc)**
	- $\bullet$ **Bitmap images (pictures, .bmp, .jpg, etc)**

![](_page_23_Figure_7.jpeg)

**OpenGL Demo** 

![](_page_23_Figure_8.jpeg)

# **GL Utility Toolkit (GLUT)**

- **•** OpenGL does **NOT** manage drawing window
- $\bullet$  OpenGL
	- $\bullet$ Window system independent
	- $\bullet$ Concerned only with drawing (2D, 3D, images, etc)
	- $\bullet$ No window management (create, resize, etc), very portable
- $\bullet$  GLUT:
	- $\bullet$ Minimal window management
	- $\bullet$ Interfaces with different windowing systems
	- $\bullet$ Easy porting between windowing systems. Fast prototyping

![](_page_24_Picture_10.jpeg)

![](_page_24_Figure_11.jpeg)

# **GL Utility Toolkit (GLUT)**

- No bells and whistles
	- $\bullet$ No sliders
	- $\bullet$ No dialog boxes
	- $\bullet$ No elaborate menus, etc
- To add bells and whistles, use system's API or GLUI:
	- $\bullet$ X window system
	- **•** Apple: AGL
	- $\bullet$ Microsoft :WGL, etc

![](_page_25_Figure_9.jpeg)

![](_page_25_Figure_10.jpeg)

ielect NetWare Logon

![](_page_26_Figure_0.jpeg)

# **OpenGL Basics**

- Low-level graphics rendering API
- Maximal portability
	- $\bullet$ **Display device independent (Monitor type, etc)**
	- $\bullet$ **Operating system independent (Unix, Windows, etc)**
	- $\bullet$ **Window system independent based (Windows, X, etc)**
- OpenGL programs behave same on different devices, OS

# **Simplified OpenGL Pipeline**

- Vertices go in, sequence of steps (vertex processor, clipper, rasterizer, fragment processor) image rendered
- $\bullet$ **This class:** learn algorithms and order of these steps

![](_page_27_Figure_3.jpeg)

![](_page_27_Figure_4.jpeg)

# **OpenGL Programming Interface**

- **Programmer view of OpenGL?** 
	- $\bullet$ Application Programmer Interface (API)
	- $\bullet$ Writes OpenGL Application programs. E.g

```
glDrawArrays(GL_LINE_LOOP, 0, N); 
glFlush( );
```
![](_page_28_Figure_5.jpeg)

![](_page_28_Figure_6.jpeg)

# **Framebuffer**

#### Dedicated memory location:

- $\bullet$ Draw in framebuffer => shows up on screen
- $\bullet$ Located either on CPU (software) or GPU (hardware)

![](_page_29_Figure_4.jpeg)

![](_page_29_Figure_5.jpeg)

![](_page_30_Picture_0.jpeg)

# **References**

- Angel and Shreiner, Interactive Computer Graphics ( $6<sup>th</sup>$ edition), Chapter 1
- Hill and Kelley, Computer Graphics using OpenGL (3rd edition), Chapter 1